## Package 'mdendro'

September 12, 2021

<span id="page-0-0"></span>Version 2.1.0

Date 2021-09-12

Title Extended Agglomerative Hierarchical Clustering

Description A comprehensive collection of linkage methods for agglomerative hierarchical clustering on a matrix of proximity data (distances or similarities), returning a multifurcated dendrogram or multidendrogram. Multidendrograms can group more than two clusters when ties in proximity data occur, and therefore they do not depend on the order of the input data. Descriptive measures to analyze the resulting dendrogram are additionally provided.

Encoding latin1

URL <https://deim.urv.cat/~sergio.gomez/mdendro.php>

License AGPL-3

Imports graphics, grDevices, Rcpp, stats, utils

LinkingTo Rcpp

Suggests ape, cluster, dendextend, knitr, rmarkdown

VignetteBuilder knitr, rmarkdown

NeedsCompilation yes

SystemRequirements C++11

Author Alberto Fernández [aut, cre] (<<https://orcid.org/0000-0002-1241-1646>>), Sergio Gómez [aut] (<<https://orcid.org/0000-0003-1820-0062>>)

Maintainer Alberto Fernández <alberto.fernandez@urv.cat>

Repository CRAN

Date/Publication 2021-09-12 21:40:07 UTC

### R topics documented:

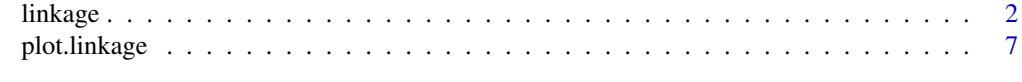

**Index** [9](#page-8-0)

<span id="page-1-1"></span><span id="page-1-0"></span>

#### Description

Agglomerative hierarchical clustering on a dataset of distances or similarities, returning a multifurcated dendrogram or multidendrogram. Descriptive measures to analyze the resulting dendrogram are additionally provided.

#### Usage

```
linkage(prox, type.prox = "distance", digits = NULL,
       method = "arithmetic", par.method = 0, weighted = FALSE,
       group = "variable")
descplot(prox, ..., type.prox = "distance", digits = NULL,
```

```
method = "versatile", par.method = c(-1, 0, +1), weighted = FALSE,
group = "variable", measure = "cor", slope = 10)
```
#### Arguments

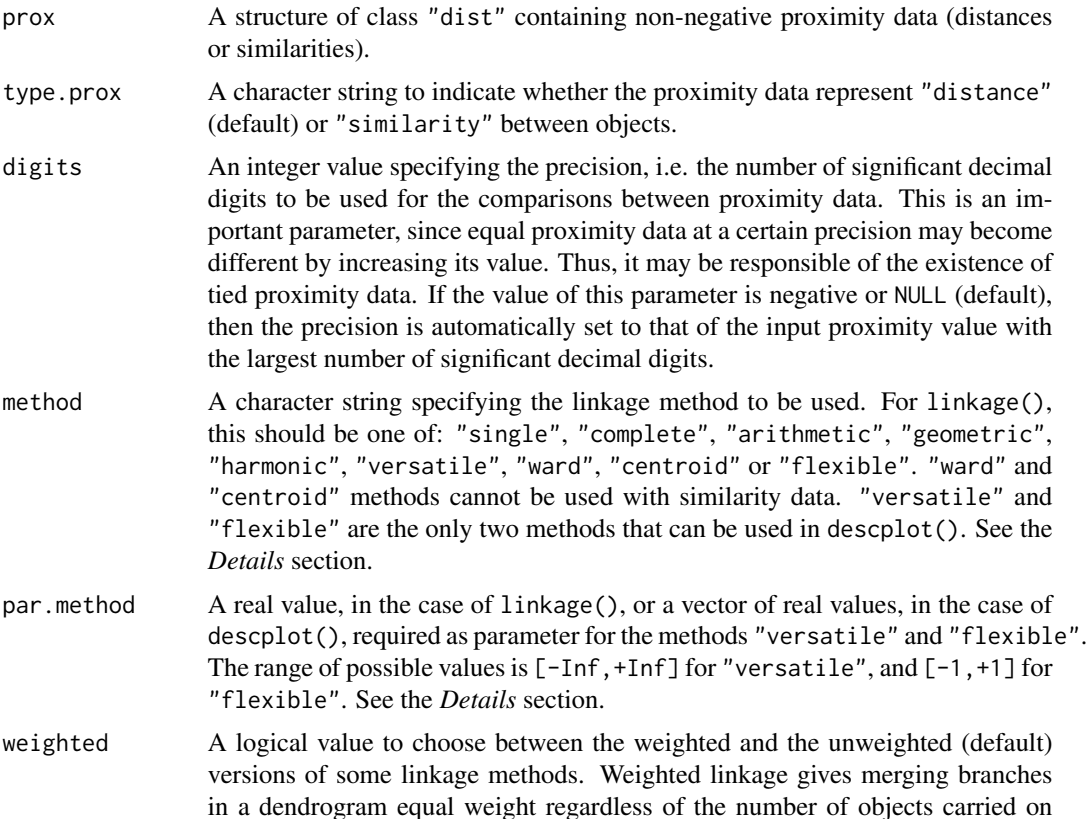

<span id="page-2-0"></span>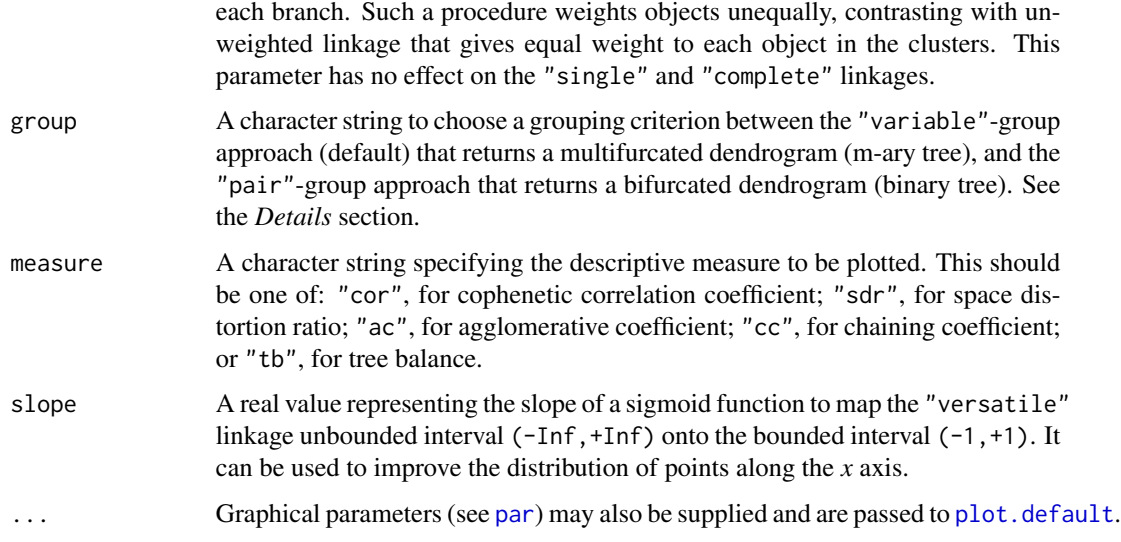

#### **Details**

Starting from a matrix of proximity data (distances or similarities), linkage() calculates its dendrogram with the most commonly used agglomerative hierarchical clustering methods, i.e. single linkage, complete linkage, arithmetic linkage (also known as average linkage) and Ward's method. Importantly, it contains a new parameterized method named versatile linkage (Fernández and Gómez, 2020), which includes single linkage, complete linkage and average linkage as particular cases, and which naturally defines two new methods, geometric linkage and harmonic linkage.

The difference between the available hierarchical clustering methods rests in the way the proximity between two clusters is defined from the proximity between their constituent objects:

- "single": the proximity between clusters equals the minimum distance or the maximum similarity between objects.
- "complete": the proximity between clusters equals the maximum distance or the minimum similarity between objects.
- "arithmetic": the proximity between clusters equals the arithmetic mean proximity between objects. Also known as average linkage, WPGMA (weighted version) or UPGMA (unweighted version).
- "geometric": the proximity between clusters equals the geometric mean proximity between objects.
- "harmonic": the proximity between clusters equals the harmonic mean proximity between objects.
- "versatile": the proximity between clusters equals the generalized power mean proximity between objects. It depends on the value of par.method, with the following linkage methods as particular cases: "complete" (par.method=+Inf), "arithmetic" (par.method=+1), "geometric" (par.method=0), "harmonic" (par.method=-1) and "single" (par.method=-Inf).
- "ward": the distance between clusters is a weighted squared Euclidean distance between the centroids of each cluster. This method is available only for distance data.
- "centroid": the distance between clusters equals the square of the Euclidean distance between the centroids of each cluster. Also known as WPGMC (weighted version) or UPGMC (unweighted version). This method is available only for distance data.
- "flexible": the proximity between clusters is a weighted sum of the proximity between clusters in the previous iteration. It depends on the value of par method, in the range  $[-1, +1]$ , and it is equivalent to "arithmetic" linkage when par.method=0.

With the argument group, users can choose between a variable-group approach (default) that returns a multifurcated dendrogram or multidendrogram, and a pair-group approach that returns a bifurcated dendrogram. Multidendrograms were introduced (Fernández and Gómez, 2008) to solve the non-uniqueness problem that arises when two or more minimum proximity values between different clusters are equal during the agglomerative process. Multidendrograms group more than two clusters when tied proximity values occur, what produces a uniquely determined solution that does not depend on the order of the input data. When there are no tied proximity values, the variablegroup approach gives the same result as the pair-group one.

descplot() can be used with methods "versatile" and "flexible" to analyze graphically the variation of any descriptive measure as a function of the corresponding method parameter.

#### Value

An object of class "linkage" that describes the multifurcated dendrogram obtained. The object is a list with the following components:

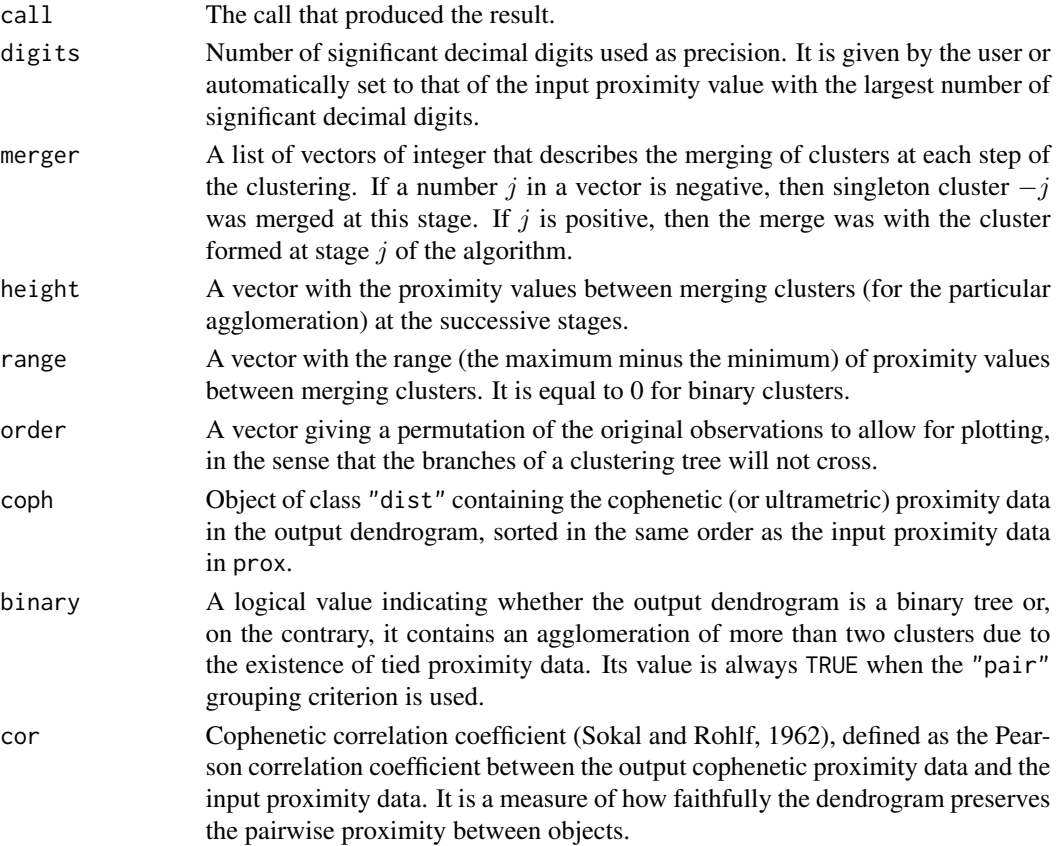

#### <span id="page-4-0"></span>linkage 55 and 55 and 55 and 55 and 55 and 55 and 55 and 55 and 55 and 55 and 55 and 55 and 55 and 55 and 55 and 55 and 55 and 55 and 55 and 55 and 55 and 55 and 55 and 55 and 55 and 55 and 55 and 55 and 55 and 55 and 55 a

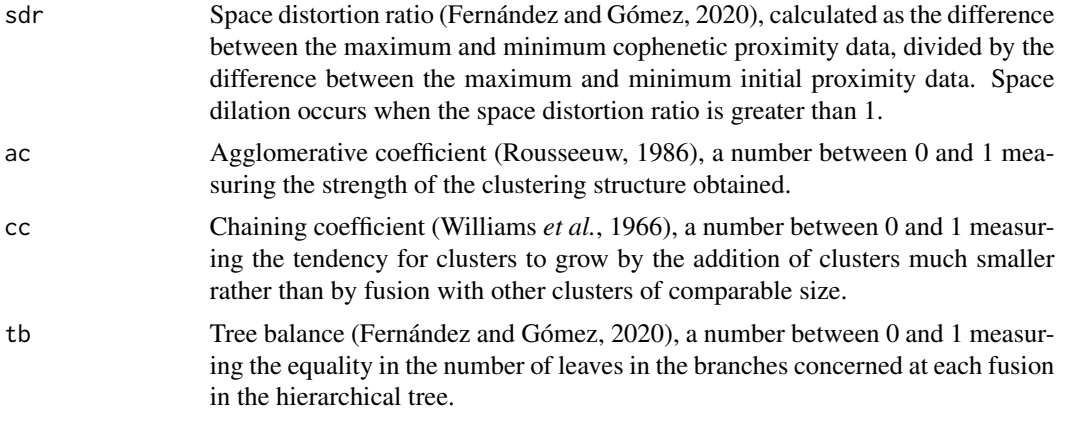

Class "linkage" has methods for the following generic functions: [summary](#page-0-0), plot (see [plot.linkage](#page-6-1)), [as.dendrogram](#page-0-0), [as.hclust](#page-0-0) and [cophenetic](#page-0-0).

#### Note

Except for the cases containing tied proximity data, the following equivalences hold between function linkage() in package *mdendro*, function [hclust\(](#page-0-0)) in package *stats*, and function [agnes\(](#page-0-0)) in package *cluster*. When relevant, weighted (W) or unweighted (U) versions of the linkage methods and the value for par.method  $(\beta)$  are indicated:

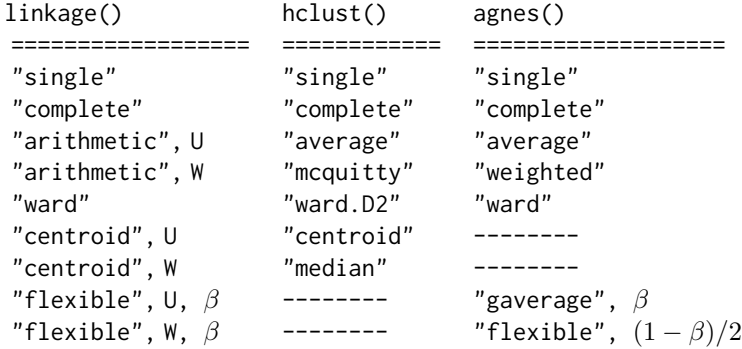

#### Author(s)

Alberto Fernández <alberto.fernandez@urv.cat> and Sergio Gómez <sergio.gomez@urv.cat>.

#### References

Fernández, A.; Gómez, S. (2008). Solving non-uniqueness in agglomerative hierarchical clustering using multidendrograms. *Journal of Classification*, 25, 43–65.

Fernández, A.; Gómez, S. (2020). Versatile linkage: a family of space-conserving strategies for agglomerative hierarchical clustering. *Journal of Classification*, 37, 584–597.

Rousseeuw, P.J. (1986). A visual display for hierarchical classification. In E. Diday *et al.* (eds.) *Data Analysis and Informatics 4*, pp. 743–748. Amsterdam: North-Holland.

<span id="page-5-0"></span>Sokal, R.R.; Rohlf, F.J. (1962). The comparison of dendrograms by objective methods. *Taxon*, 11, 33–40.

Williams, W.T.; Lambert, J.M.; Lance, G.N. (1966). Multivariate methods in plant ecology: V. Similarity analyses and information-analysis. *Journal of Ecology*, 54, 427–445.

#### See Also

[plot.linkage](#page-6-1), [dist](#page-0-0), [dendrogram](#page-0-0), [hclust](#page-0-0), [agnes](#page-0-0).

#### Examples

```
## Plot and summary of unweighted arithmetic linkage (UPGMA) dendrogram
lnk1 <- linkage(UScitiesD)
plot(lnk1)
summary(lnk1)
## Linkage of similarity data (non-negative correlations)
sim <- as.dist(cor(EuStockMarkets))
lnk2 <- linkage(sim, type.prox = "similarity")
plot(lnk2)
## Use function as.dendrogram to plot with package dendextend
d <- dist(scale(mtcars)) # distances of standardized data
lnk < - linkage(d, digits = 1, method = "complete")
lnk.dend <- as.dendrogram(lnk)
plot(dendextend::set(lnk.dend, "branches_k_color", k = 4),
     nodePar = list(cex = 0.4, lab.cex = 0.5))## Plot heatmap containing multidendrograms
heatmap(scale(mtcars), hclustfun = linkage)
## Plot of different versatile linkages as we increase the method parameter
d = as.dist(matrix(c( 0, 7, 16, 12,7, 0, 9, 19,
                     16, 9, 0, 12,
                     12, 19, 12, 0), nrow = 4))
par(mfrow = c(2, 3))vals <- c(-Inf, -1, 0, +1, +Inf)
names <- c("single", "harmonic", "geometric", "arithmetic", "complete")
for (i in 1:length(vals)) {
  lnk <- linkage(d, digits = 1, method = "versatile", par.method = vals[i])
  plot(lnk, main = paste0("versatile (", vals[i], ") = ", names[i]),ylim = c(0, 20), cex = 0.6)}
## Analyze how descriptive measures depend on versatile linkage parameter
par(mfrow = c(2, 3))measures <- c("cor", "sdr", "ac", "cc", "tb")
vals <- c(-Inf, (-20:+20), +Inf)
for (measure in measures) {
  descplot(UScitiesD, method = "versatile", par.method = vals,
          measure = measure, main = measure, type = "o", col = "blue")
```
<span id="page-6-0"></span>}

<span id="page-6-1"></span>

#### Description

Creates plots for visualizing an object of class "linkage".

#### Usage

```
## S3 method for class 'linkage'
plot(x, type = c("rectangle", "triangle"),
     center = FALSE, edge.root = FALSE,
     nodePar = NULL, edgePar = list(),
     leaflab = c("perpendicular", "textlike", "none"),
     dLeaf = NULL, xlab = "", ylab = "", xaxt = "n", yaxt = "s",
     horiz = FALSE, frame.plot = FALSE, xlim, ylim,
     col.rng = "lightgray", ...)
```
#### Arguments

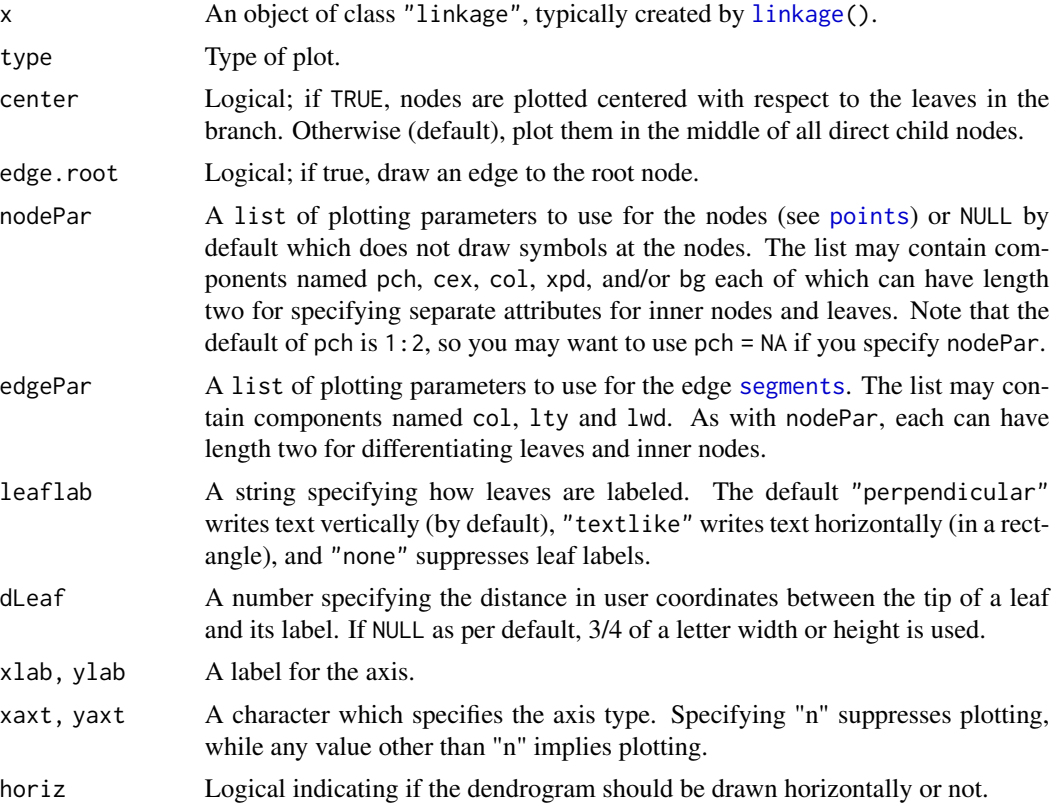

<span id="page-7-0"></span>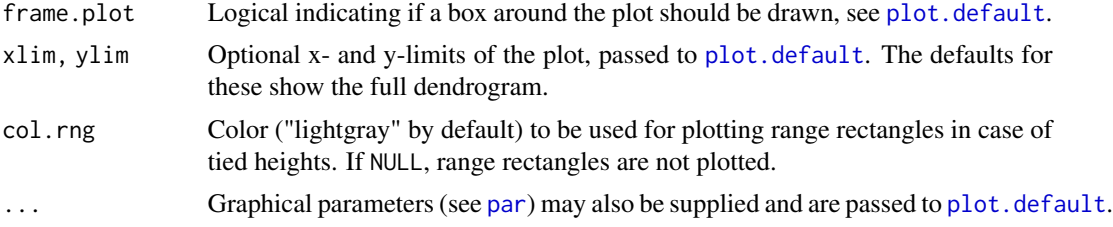

#### Details

Based on the plot function for objects of class "dendrogram" (see [plot.dendrogram](#page-0-0)), the plot function for objects of class "linkage" adds the possibility of visualizing the existence of tied heights in a dendrogram thanks to the col.rng parameter.

#### See Also

[linkage](#page-1-1), [dendrogram](#page-0-0).

#### Examples

```
## Plot complete linkage of mtcars distances, showing and hiding ranges
mtcars.dist <- dist(scale(mtcars)) # distances of standardized data
lnk <- linkage(mtcars.dist, digits = 1, method = "complete")
par(mfrow = c(1, 2))nodePar \le list(cex = 0, lab.cex = 0.4)
plot(lnk, col.rng = "bisque", main = "show ranges", nodePar = nodePar)
plot(lnk, col.rng = NULL, main = "hide ranges", nodePar = nodePar)
```
# <span id="page-8-0"></span>Index

```
∗ agglomerative coefficient
    linkage, 2
∗ chaining coefficient
    linkage, 2
∗ cluster
    linkage, 2
    plot.linkage, 7
∗ cophenetic correlation coefficient
    linkage, 2
∗ hplot
    plot.linkage, 7
∗ space distortion ratio
    linkage, 2
∗ tree balance
    linkage, 2
agnes, 5, 6
as.dendrogram, 5
as.hclust, 5
cophenetic, 5
dendrogram, 6, 8
descplot (linkage), 2
dist, 6
hclust, 5, 6
linkage, 2, 7, 8
par, 3, 8
plot.default, 3, 8
plot.dendrogram, 8
plot.linkage, 5, 6, 7
points, 7
segments, 7
summary, 5
```